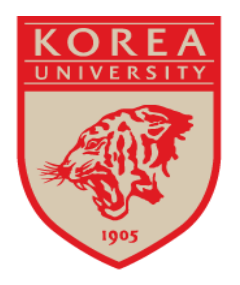

## 2022학년도 법학전문대학원 입학전형 서류제출 장소안내

#### 기간: 2021년 9월 28일 (화) ~10월 6일 (수) ※ 주말 및 대체공휴일(10월 2일(토) ~ 10월 4일(월))은 방문제출 불가

**CJ법학관**

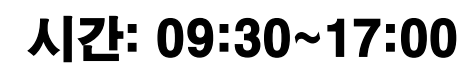

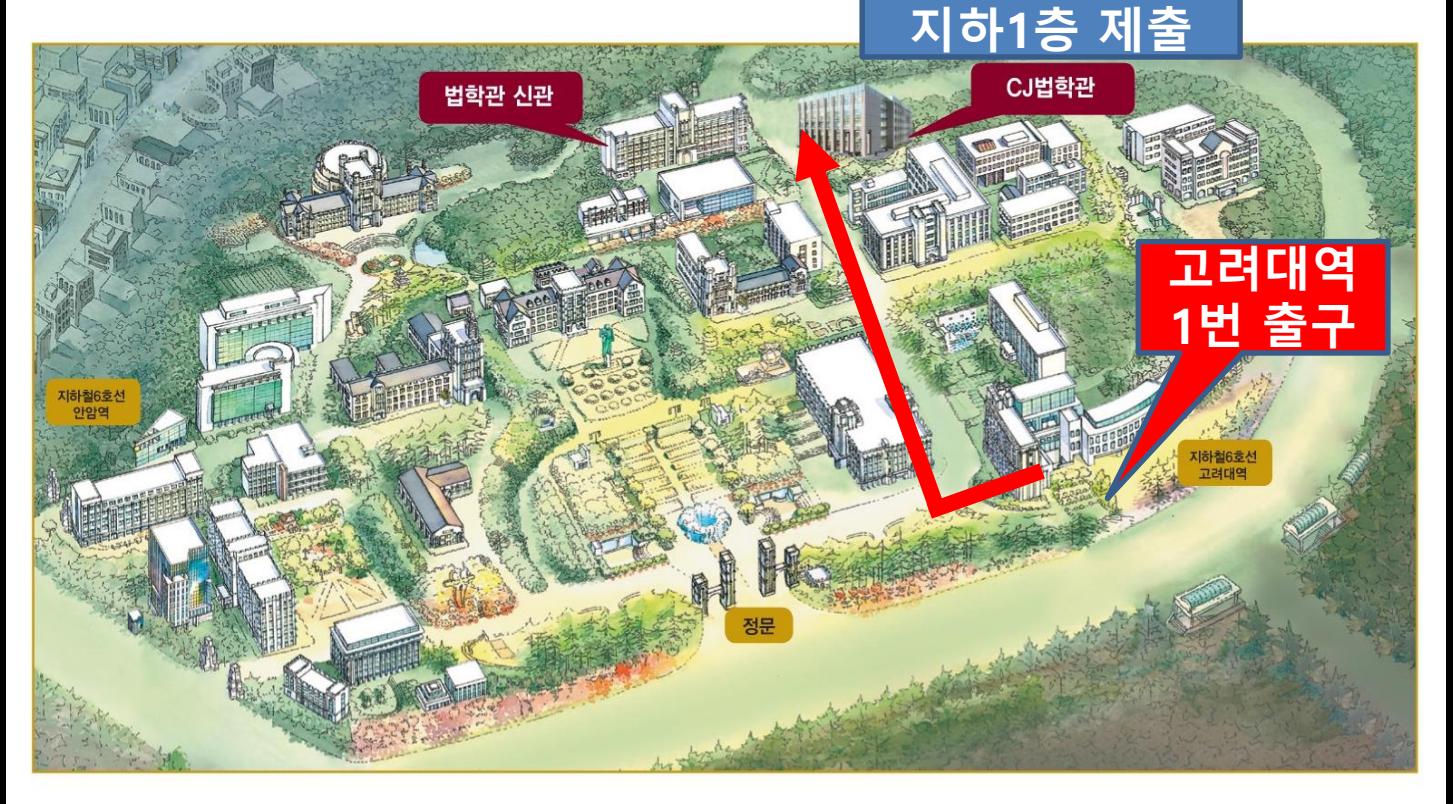

# 고려대학교 법학전문대학원

### **서류 제출시 원본검증 방법 안내**

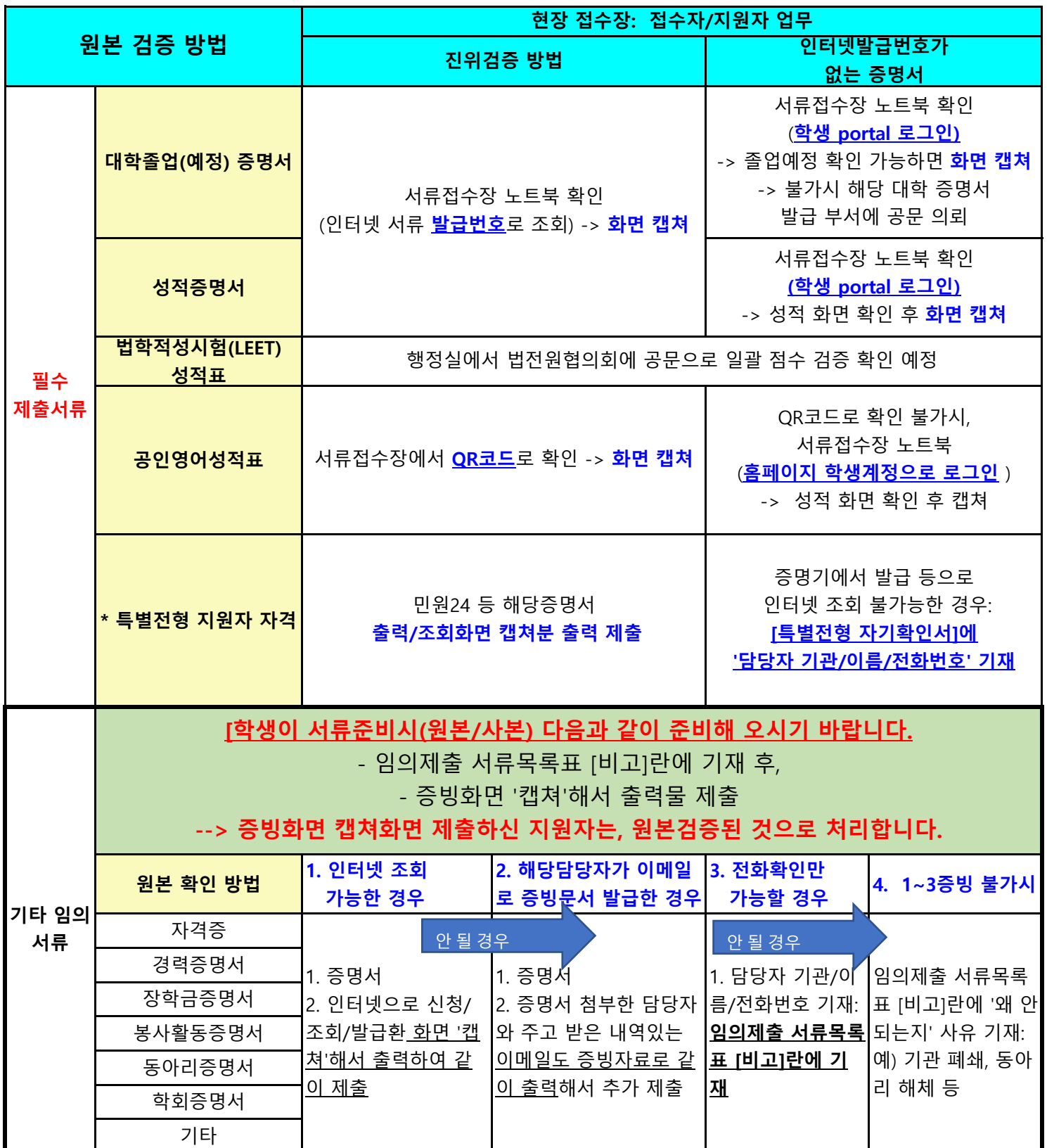

### 우편접수자의 경우

접수현장에서 지원자가 직접 로그인하여 진행되는 원본검증 업무가 불가능하므로

**1.** 본인이 원본 검증하기 위하여**,** 해당 사이트 로그인한 인터 넷조회 **[**화면 증빙으로 캡쳐**] /** 해당기관에서 보낸 이메일 등 **->** 프린트한 출력물 제출 **->** 증빙 캡쳐화면 제출자는 원본검증으로 간주 **1**번 방법이 불가능할 경우**,** 접수처에서 확인할 수 있게

**[2. kulawadmission@gmail.com](mailto:kulawadmission@korea.ac.kr)** 로 [제목: 수험번호/이름 / 이메일 내용: 증빙서류별 홈페이지주소, 서류발급번호, ID/PW, 서류발급 담당자 연락처] 기입해서 이메일 발송 (10/5 24시 이메일 접수마감, 이메일 확인은 서류접수업무로 추후 처리예정)

위 두 방법이 아니면**,** 제출서류의 원본검증 불가